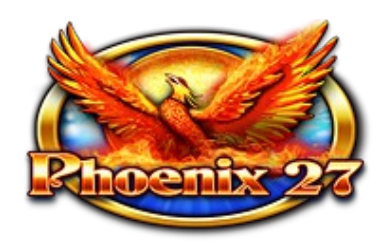

## **Phoenix 27**

The game is a program with 3 reels and 27 winning lines, in which the computer simulation of the traditional engine powered reels realised. The purpose of the game is to sort out as many similar symbols as possible across the winning lines.

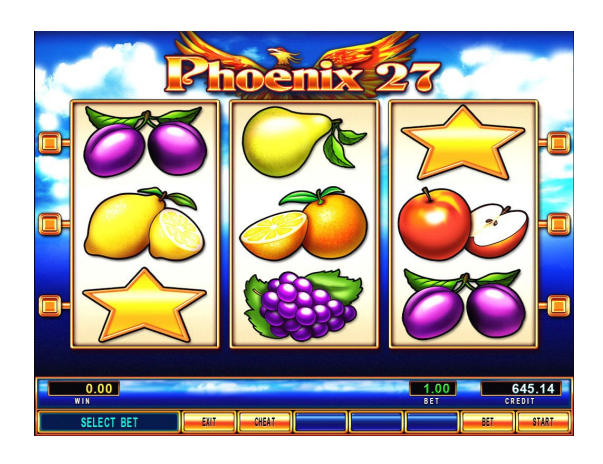

## **Playing the game**

At the beginning of the game the player can set the actual value of the bet with the BET button. The value of the bet is deducted from the CREDIT after pressing the START button, the three reels start to rotate and within a short time they will stop. If there was a winning combination, then its value appears in the WIN field, with the START button it goes to the CREDIT field or with the BET button the prize is transferred to the doubling process. If no winning combination is achieved, a new game starts at the prize of bet by pressing the START button again. During the game all of the twenty seven winning lines are always active. Wild symbol subtitutes for all symbols.

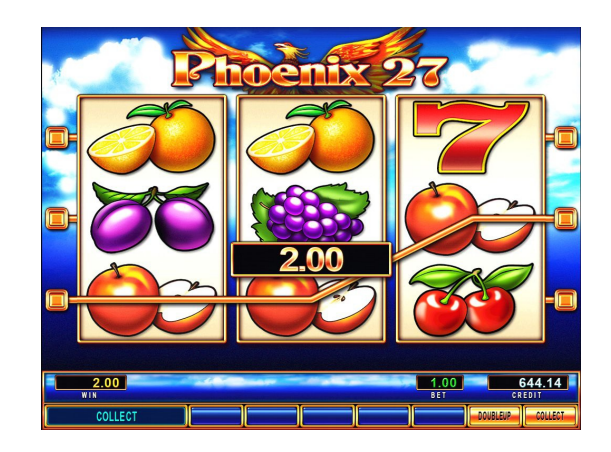

## **Bets and reward multipliers**

The lowest and highest limit of the selectable bet is adjustable by the operator. To see the Paytable press the HOLD4 button or on dual screens it is displayed on the second monitor.

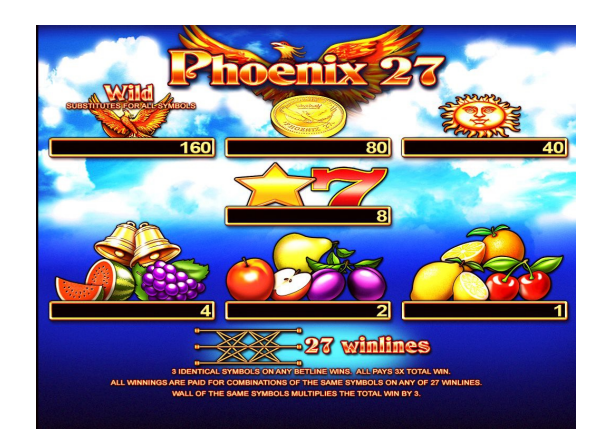

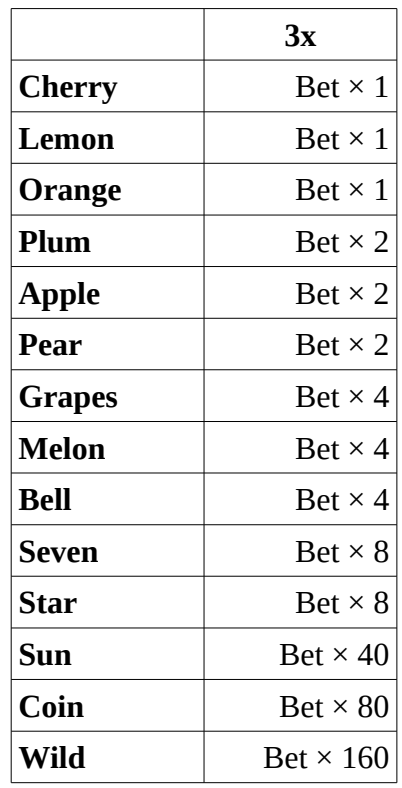